## **UNIVERSITÄT LUZERN**

Seite: 1/2

## **Creating web applications in R using Shiny**

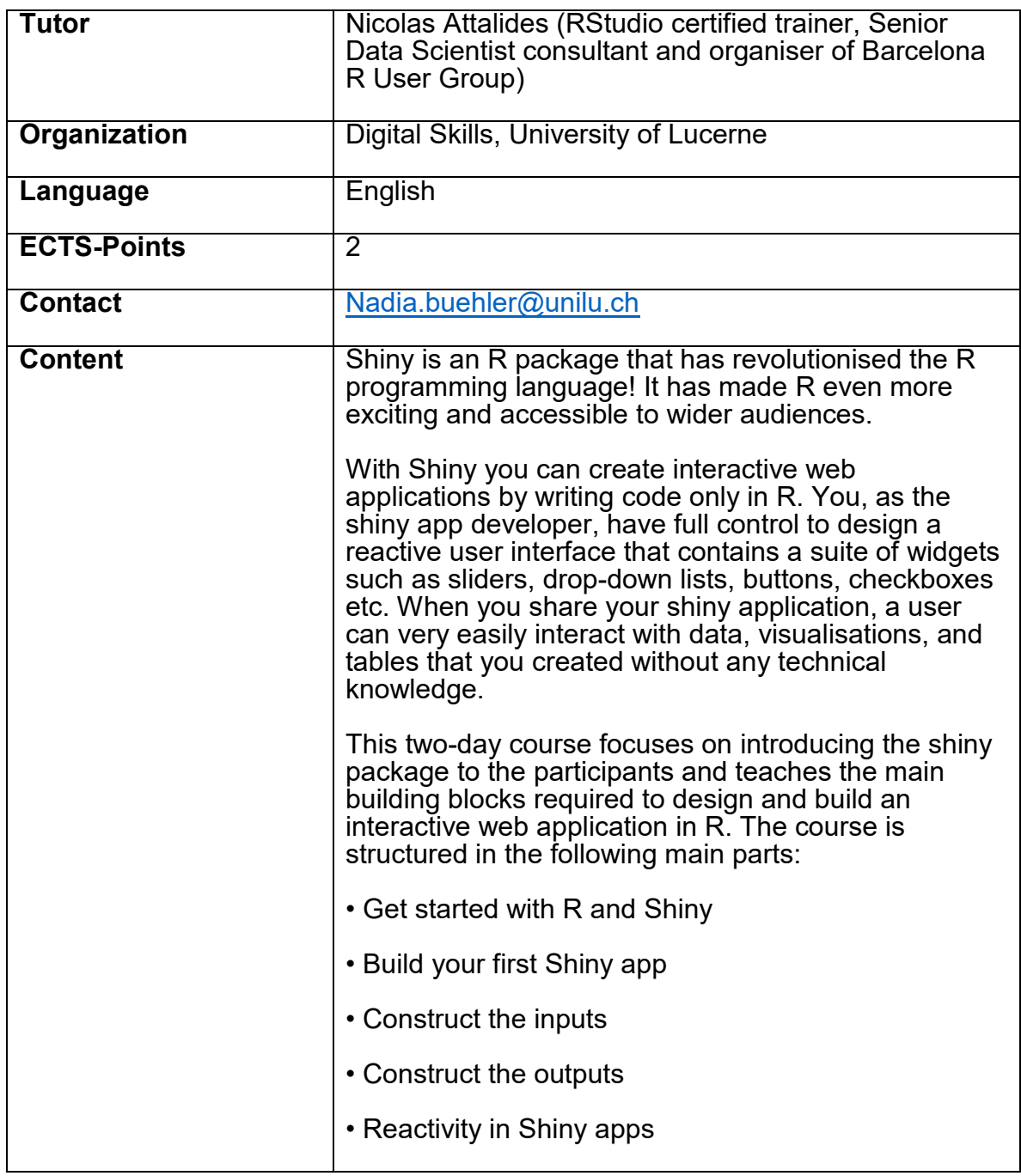

**FROHBURGSTRASSE 3 P.O.BOX 4466 6002 LUCERNE**

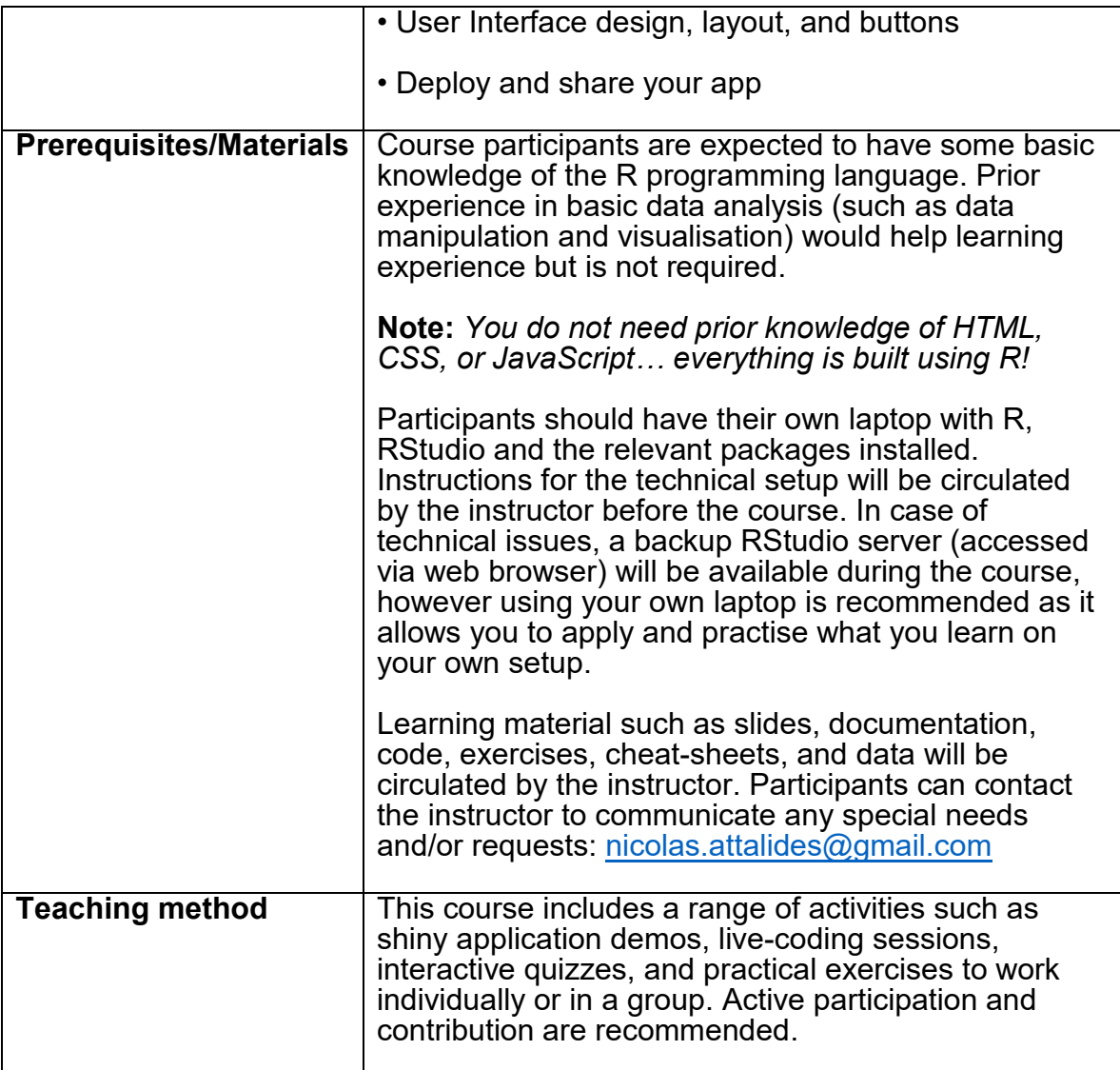